# CÁLCULO ÁRBOL PRINCIPAL MÁQUINA ROTOMOLDEO

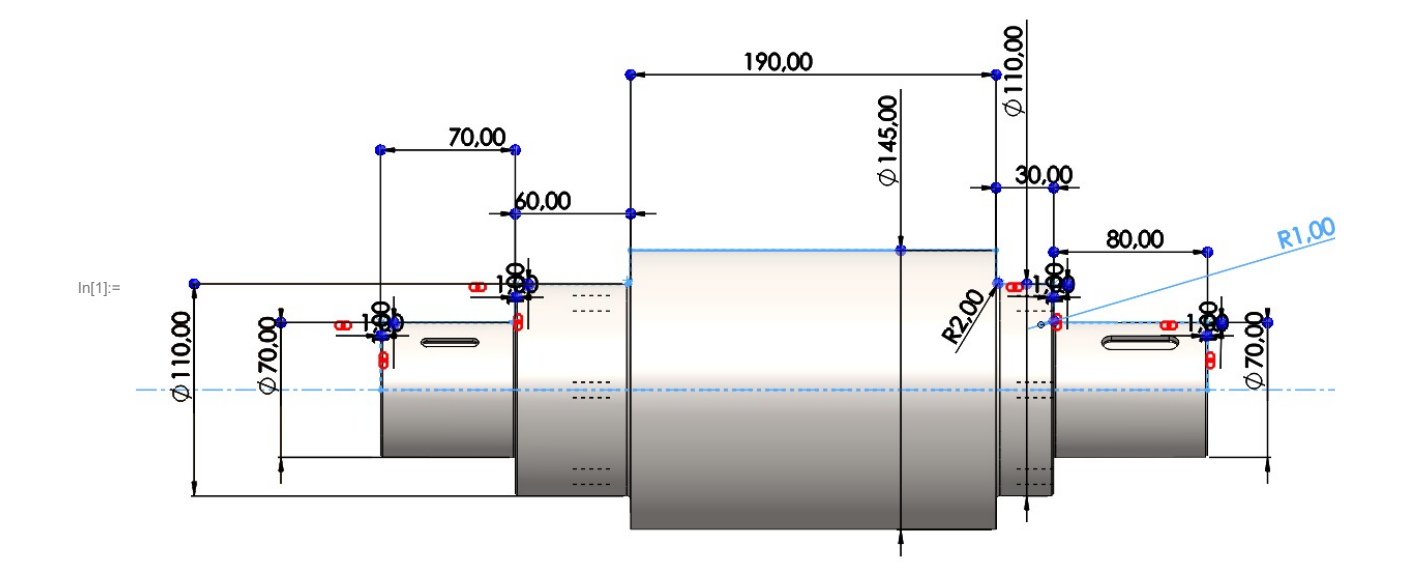

# FUNCIONES

- In[2]:= **Clear["Global`\*"]** borra
- In[3]:= **<< Concentradores`**
- In[4]:= **<< FalloEstatico`**
- In[5]:= **<< FalloFatiga`**

# **DATOS**

# CARACTERÍSTICAS MECÁNICAS DEL MATERIAL

- In[6]:= **(\*Acero 18CrNiMo7-6\*)**
- In[7]:= **Sy = 785.6(\*MPa\*);(\*Límite elástico del material\*)**
- In[8]:= **Sut = 1100.8(\*MPa\*);(\*Límite a la rotura del material\*)**

# GEOMETRÍA DEL ARBOL

```
In[9]:= dmenor = 70(*mm*);
```

```
In[10]:= dmayor = 110(*mm*);
```

```
In[11]:= r = 1(*mm*);
```
# RUGOSIDAD (ACABADO SUPERFICIAL)

In[12]:= **Rg = 6;(\*N6\*)**

#### **TEMPERATURA**

In[13]:= **T = 25(\*ºC\*);**

## CONFIABILIDAD

In[14]:= **f = 99.9(\*%\*);**

# CARGAS Y ESFUERZOS

#### FUERZAS

In[15]:= **F1 = 2000 \* 9.81;(\* N, genera un MOMENTO FLECTOR\*)** valor numérico

## MOMENTO FLECTOR ALTERNANTE

- In[16]:= **Mxymax = F1 \* 600 (\*Nmm\*);**
- In[17]:= **Mxymin = -Mxymax(\*Nmm\*);**

## PAR TORSOR CONSTANTE

In[18]:= **Txz = 2001 \* 9.81 \* 600(\*Nmm\*);**

# ANÁLISIS ESTÁTICO O A FLUENCIA

# TENSIONES NORMALES

In[19]:= **σx = SigmaEjeFlexion[Mxymax, dmenor] // N(\*MPa\*)**

 $valor$  numéri

Out[19]= 349.588

# TENSIONES CORTANTES

```
In[20]:= τxz = TauEjeTorsion[Txz, dmenor] //
N(*MPa*)
```
Out[20]= 174.881

# TENSIÓN EQUIVALENTE DE VON MISES

In[21]:= **σeqVonMises = Mises[σx, 0, 0, 0, τxz, 0] // N(\*MPa\*)**

 $\sqrt{\frac{1}{100}}$ valor numéri

 $\sqrt{\frac{1}{1}}$ valor numéri

Out[21]= 462.56

# COEFICIENTE DE SEGURIDAD A LA FLUENCIA

In[22]:= **ny <sup>=</sup> Sy σeqVonMises //** valor numérico **N**

Out[22]= 1.69837

# ANÁLISIS A FATIGA

## TENSIONES NORMALES

In[23]:= **σxmax = SigmaEjeFlexion[Mxymax, dmenor] // N(\*MPa\*)**  $\sqrt{\frac{1}{1}}$ valor numéri Out[23]= 349.588 In[24]:= **σxmin = SigmaEjeFlexion[Mxymin, dmenor] // N(\*MPa\*)**  $\sqrt{\frac{1}{1}}$ valor numéri  $Out[24] = -349.588$ 

## TENSIONES CORTANTES

```
In[25]:= τxzmax = τxz(*MPa*)
Out[25]= 174.881
In[26]:= τxzmin = τxz(*MPa*)
Out[26]= 174.881
```
# TENSIONES MEDIAS Y ALTERNANTES

#### DEBIDO A TENSIONES NORMALES

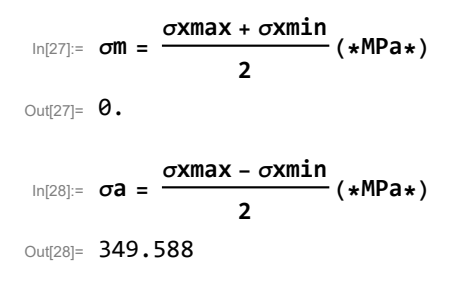

#### DEBIDO A TENSIONES CORTANTES

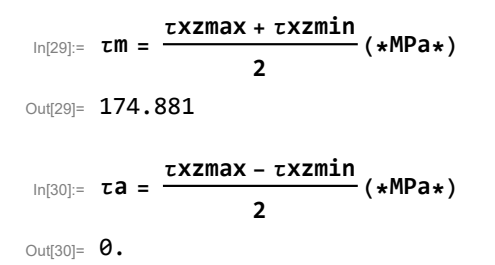

# TENSIONES EQUIVALENTES MEDIAS Y ALTERNANTES

In[31]:= **σeqm = Mises[σm, 0, 0, 0, τm, 0] // N (\*MPa\*)**  $\vert$  valor numéric Out[31]= 302.903 In[32]:= **σeqa = Mises[σa, 0, 0, 0, τa, 0] // N (\*MPa\*)**  $\vert$  valor numéric Out[32]= 349.588

CONCENTRADOR DE TENSIONES GEOMÉTRICO (Kt)

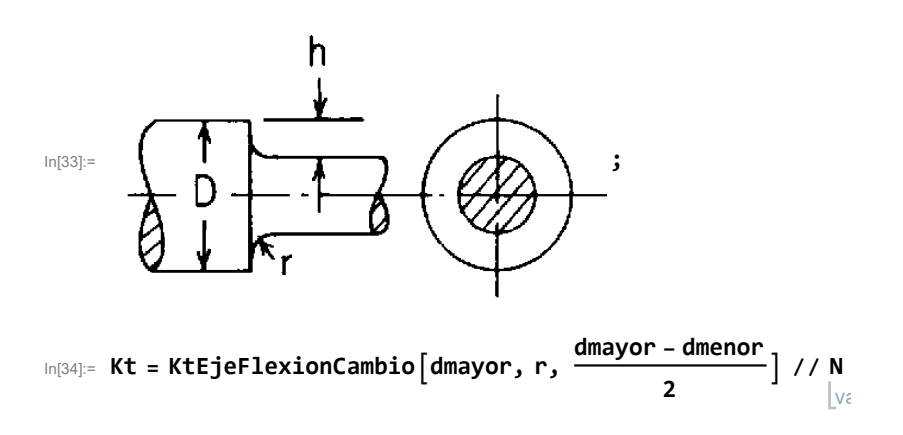

Out[34]= 3.37778

# CONCENTRADOR DE TENSIONES GEOMÉTRICO CORREGIDO A FATIGA (Kf)

In[35]:= **Kf = FKf["acero", Kt, Sut, r] // N**

Out[35]= 3.06044

# LÍMITE DE RESISTENCIA A FATIGA CORREGIDO (SeK)

 $|v_i|$ 

In[36]:= **SeK = FSeK[Rg, Sut, "flexion", dmayor, T, f, Kf]** Out[36]= 89.6248

# COEFICIENTE DE SEGURIDAD A LA FATIGA SEGÚN LA TEORÍA DE GOODMAN (nGM)

```
In[37]:= nGM = nGoodman[σeqm, σeqa, Sut, SeK]
Out[37]= 0.239479
```
# DURACIÓN

In[38]:= **σa0 = Sigmaa0[σeqm, σeqa, Sut] // N(\*MPa\*)**

```
valor numéri
```
- Out[38]= 482.301
- In[39]:= **S1 = 0.9 \* Sut(\*MPa\*);(\*Flexión\*)**
- In[40]:= **S2 = SeK(\*MPa\*);**
- In[41]:= **N1 = 103(\*ciclos\*);**
- In[42]:= **N2 = 106(\*ciclos\*);**
- In[43]:= **duracion = FNW[σa0, N1, N2, S1, S2] // N(\*ciclos\*)**

valor numérico

Out[43]= 7921.03